# Logic Programming

Using Data Structures
Part 1

#### Temur Kutsia

Research Institute for Symbolic Computation Johannes Kepler University Linz, Austria kutsia@risc.jku.at

## Contents

Structures and Trees

Lists

**Recursive Search** 

Mapping

# Representing Structures as Trees

Structures can be represented as trees:

- Each functor a node.
- Each component a branch.

# Example

parents(charles, elizabeth, philip).

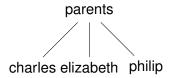

# Representing Structures as Trees

Branch may point to another structure: nested structures.

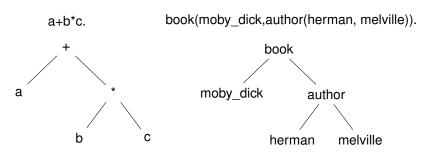

# **Parsing**

Represent a syntax of an English sentence as a structure.

### Simplified view:

- Sentence: noun, verb phrase.
- Verb phrase: verb, noun.

# **Parsing**

Structure:

 $sentence(noun(X), verb\_phrase(verb(Y), noun(Z))).$ 

Tree representation:

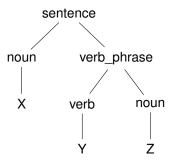

# **Parsing**

## Example

John likes Mary.

sentence(noun(John),verb\_phrase(verb(likes),noun(Mary))).

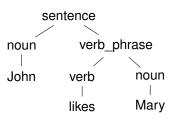

### Lists

- Very common data structure in nonnumeric programming.
- Ordered sequence of elements that can have any length.
  - Ordered: The order of elements in the sequence matters.
  - Elements: Any terms constants, variables, structures including other lists.
- Can represent practically any kind of structure used in symbolic computation.
- The only data structures in LISP lists and constants.
- ▶ In PROLOG just one particular data structure.

## Lists

#### A list in PROLOG is either

- the empty list [], or
- a structure .(h,t) where h is any term and t is a list. h is called the head and t is called the tail of the list .(h,t).

## Example

NB. .(a,b) is a PROLOG term, but not a list!

## Lists as Trees

Lists can be represented as a special kind of tree.

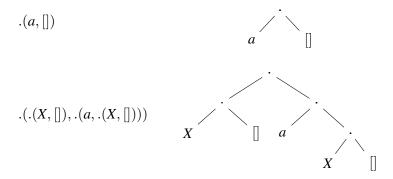

### **List Notation**

### Syntactic sugar:

- Elements separated by comma.
- Whole list enclosed in square brackets.

$$\begin{array}{ll} .(a,[]) & & [a] \\ .(.(X,[]),.(a,.(X,[]))) & & [[X],a,X] \\ .([],[]) & & [[]] \end{array}$$

# List Manipulation

#### Splitting a list *L* into head and tail:

- ▶ Head of L the first element of L.
- ► Tail of L the list that consists of all elements of L except the first.

Special notation for splitting lists into head and tail:

 $\triangleright$  [X|Y], where X is head and Y is the tail.

NB. [a|b] is a PROLOG term that corresponds to .(a,b). It is not a list!

# Head and Tail

| List              | Head       | Tail      |
|-------------------|------------|-----------|
| [a,b,c,d]         | a          | [b, c, d] |
| [ <i>a</i> ]      | a          | []        |
|                   | (none)     | (none)    |
| [[the, cat], sat] | [the, cat] | [sat]     |
| [X+Y,x+y]         | X + Y      | [x + y]   |

# **Unifying Lists**

```
[X, Y, Z] = [john, likes, fish]
                                       X = john, Y = likes,
                                       Z = fish
       [cat] = [X|Y]
                                       X = cat, Y = []
    [X, Y|Z] = [mary, likes, wine] \quad X = mary, Y = likes,
                                       Z = [wine]
[[the, Y], Z] = [[X, hare], [is, here]] \quad X = the, Y = hare,
                                       Z = [is, here]
 [[the, Y]|Z] = [[X, hare], [is, here]] X = the, Y = hare,
                                       Z = [[is, here]]
 [golden|T] = [golden, norfolk]
                                       T = [norfolk]
[vale, horse] = [horse, X]
                                       (none)
  [white|Q] = [P|horse]
                                       P = white, Q = horse
```

# Strings are Lists

- PROLOG strings character string enclosed in double quotes.
- Examples: "This is a string", "abc", "123", etc.
- Represented as lists of integers that represent the characters (ASCII codes)
- For instance, the string "system" is represented as [115, 121, 115, 116, 101, 109].

# Membership in a List

member (X, Y) is true when X is a member of the list Y.

#### One of Two Conditions:

 X is a member of the list if X is the same as the head of the list

```
member(X, [X|_]).
```

2. X is a member of the list if X is a member of the tail of the list

```
member(X, [\_|Y]) :- member(X, Y).
```

### Recursion

- First Condition is the boundary condition.
   (A hidden boundary condition is when the list is the empty list, which fails.)
- Second Condition is the recursive case.
- In each recursion the list that is being checked is getting smaller until the predicate is satisfied or the empty list is reached.

## **Member Success**

```
?- member(a, [a, b, c]).
 Call: (8) member(a, [a, b, c]) ?
 Exit: (8) member(a,[a,b,c]) ?
Yes
?- member(b, [a, b, c]).
 Call: (8) member(b, [a,b,c]) ?
 Call: (9) member(b, [b,c]) ?
 Exit: (9) member(b, [b, c]) ?
 Exit: (8) member (b, [a,b,c])?
Yes
```

## Member Failure

```
?- member(d,[a,b,c]).
Call: (8) member(d,[a,b,c]) ?
Call: (9) member(d,[b,c]) ?
Call: (10) member(d,[c]) ?
Call: (11) member(d,[]) ?
Fail: (11) member(d,[]) ?
Fail: (10) member(d,[c]) ?
Fail: (9) member(b,[b,c]) ?
Fail: (8) member(b,[a,b,c]) ?
```

## Member. Questions

## What happens if you ask PROLOG the following questions:

```
?- member(X,[a,b,c]).
?- member(a,X).
?- member(X,Y).
?- member(X,_).
?- member(_,Y).
?- member(_,Y).
```

## Recursion. Termination Problems

Avoid circular definitions. The following program will loop on any goal involving parent or child:

```
parent (X, Y):-child (Y, X).
child (X, Y):-parent (Y, X).
```

Use left recursion carefully. The following program will loop on ?- person(X):

```
person(X):-person(Y), mother(X, Y). person(adam).
```

### Recursion. Termination Problems

- Rule order matters.
- General heuristics: Put facts before rules whenever possible.
- Sometimes putting rules in a certain order works fine for goals of one form but not if goals of another form are generated:

```
islist([_|B]):-islist(B).
islist([]).
works for goals like islist([1,2,3]), islist([]),
islist(f(1,2)) but loops for islist(X).
```

What will happen if you change the order of islist clauses?

## Weaker Version of islist

▶ Weak version of islist.

```
weak_islist([]).
weak_islist([_|_]).
```

- Can it loop?
- Does it always give the correct answer?

# Mapping?

Map a given structure to another structure given a set of rules:

- 1. Traverse the old structure component by component
- 2. Construct the new structure with transformed components.

# Mapping a Sentence to Another

### Example

you are a computer maps to a reply i am not a computer. do you speak french maps to a reply no i speak german.

#### Procedure:

- Accept a sentence.
- 2. Change you to i.
- 3. Change are to am not.
- 4. Change french to german.
- 5. Change do to no.
- 6. Leave the other words unchanged.

# Mapping a Sentence. PROLOG Program

```
change(you,i).
change(are,[am,not]).
change(french,german).
change(do,no).
change(X,X).

alter([],[]).
alter([H|T],[X|Y]):-
    change(H,X),
    alter(T,Y).
```

# **Boundary Conditions**

- ► Termination: alter([],[]).
- ► Catch all (If none of the other conditions were satisfied, then just return the same): change (X, X).